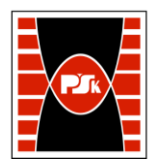

# **IV. Opis programu studiów**

## **3. KARTA PRZEDMIOTU**

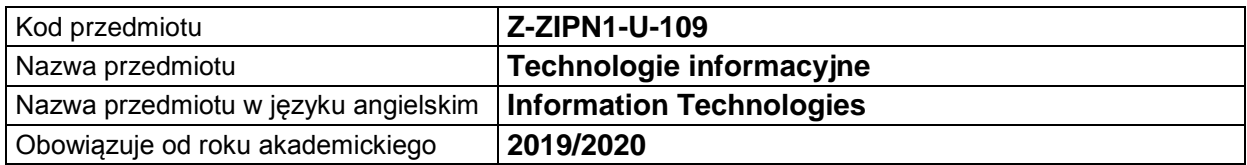

#### **USYTUOWANIE MODUŁU W SYSTEMIE STUDIÓW**

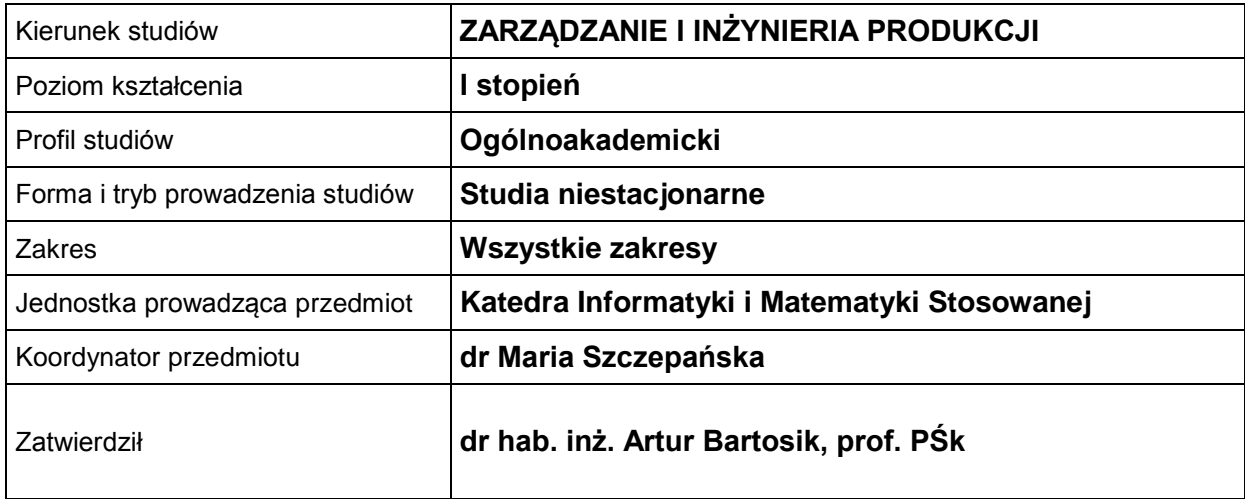

## **OGÓLNA CHARAKTERYSTYKA PRZEDMIOTU**

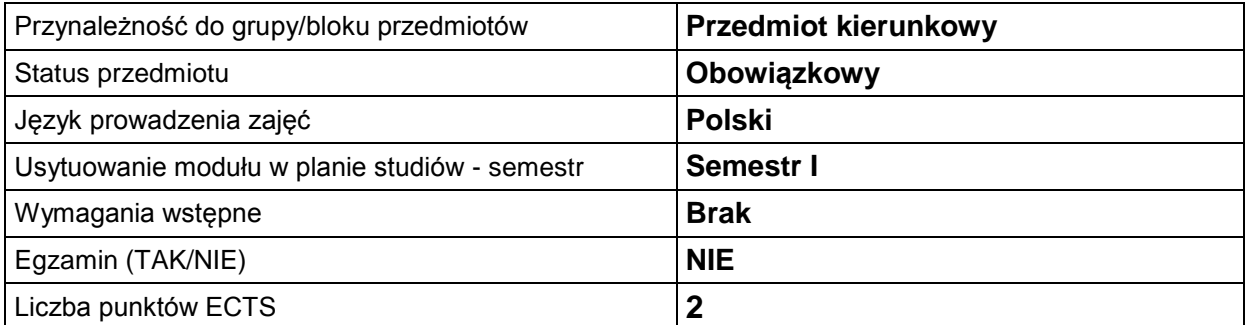

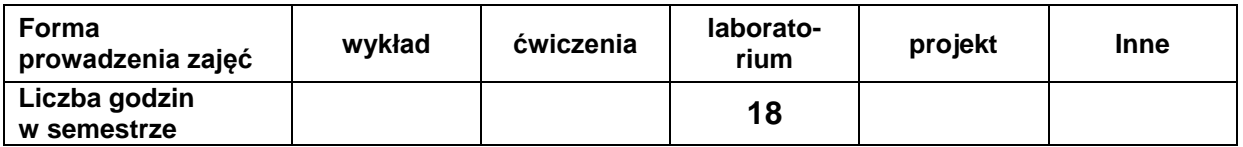

### **EFEKTY UCZENIA SIĘ**

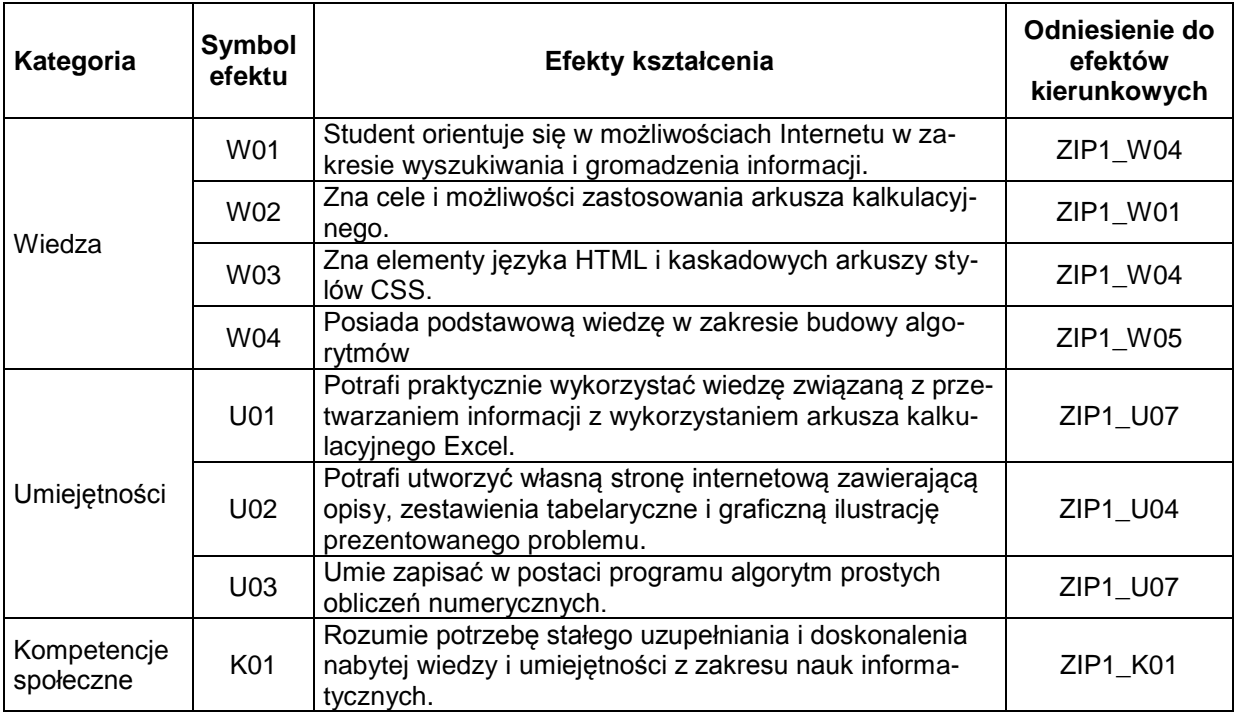

## **TREŚCI PROGRAMOWE**

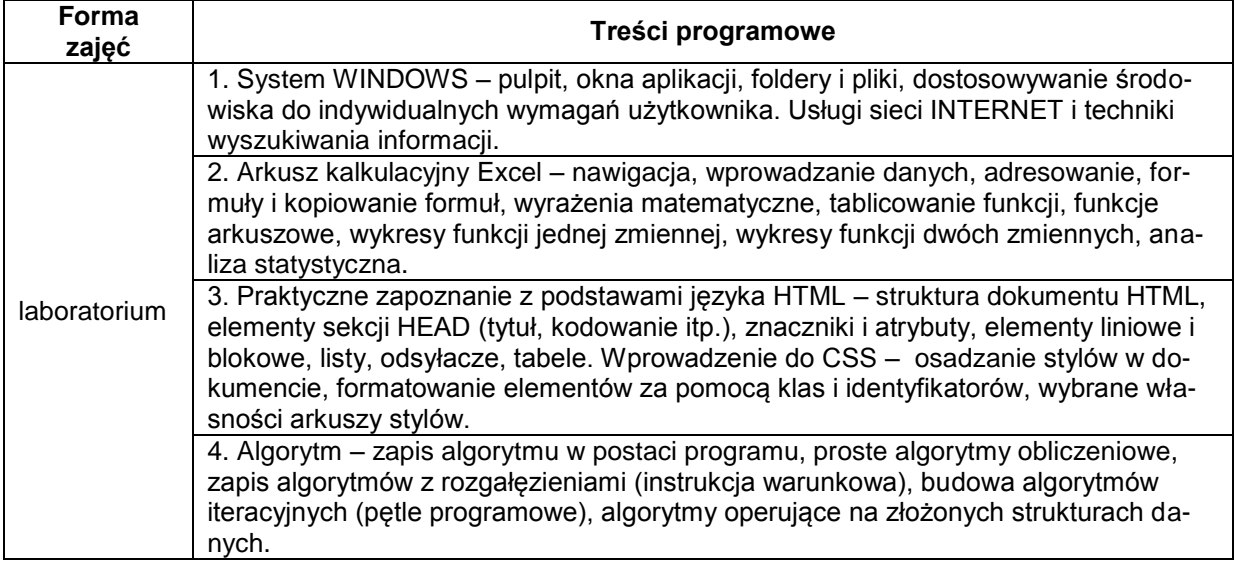

## **METODY WERYFIKACJI EFEKTÓW UCZENIA SIĘ**

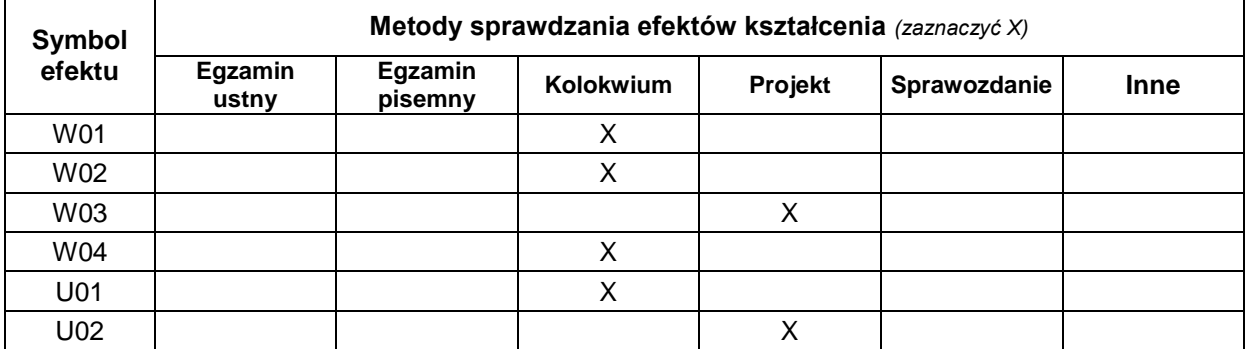

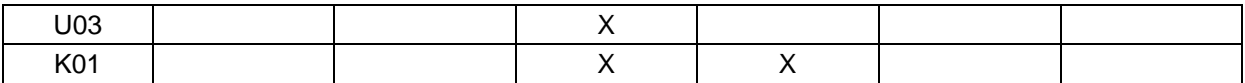

#### **FORMA I WARUNKI ZALICZENIA**

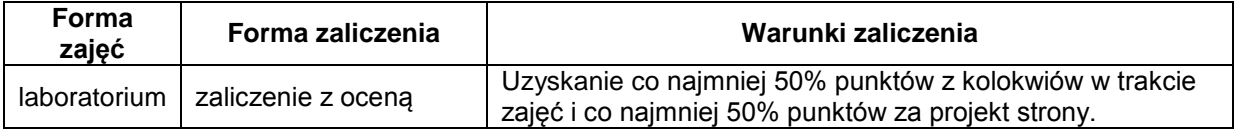

#### **NAKŁAD PRACY STUDENTA**

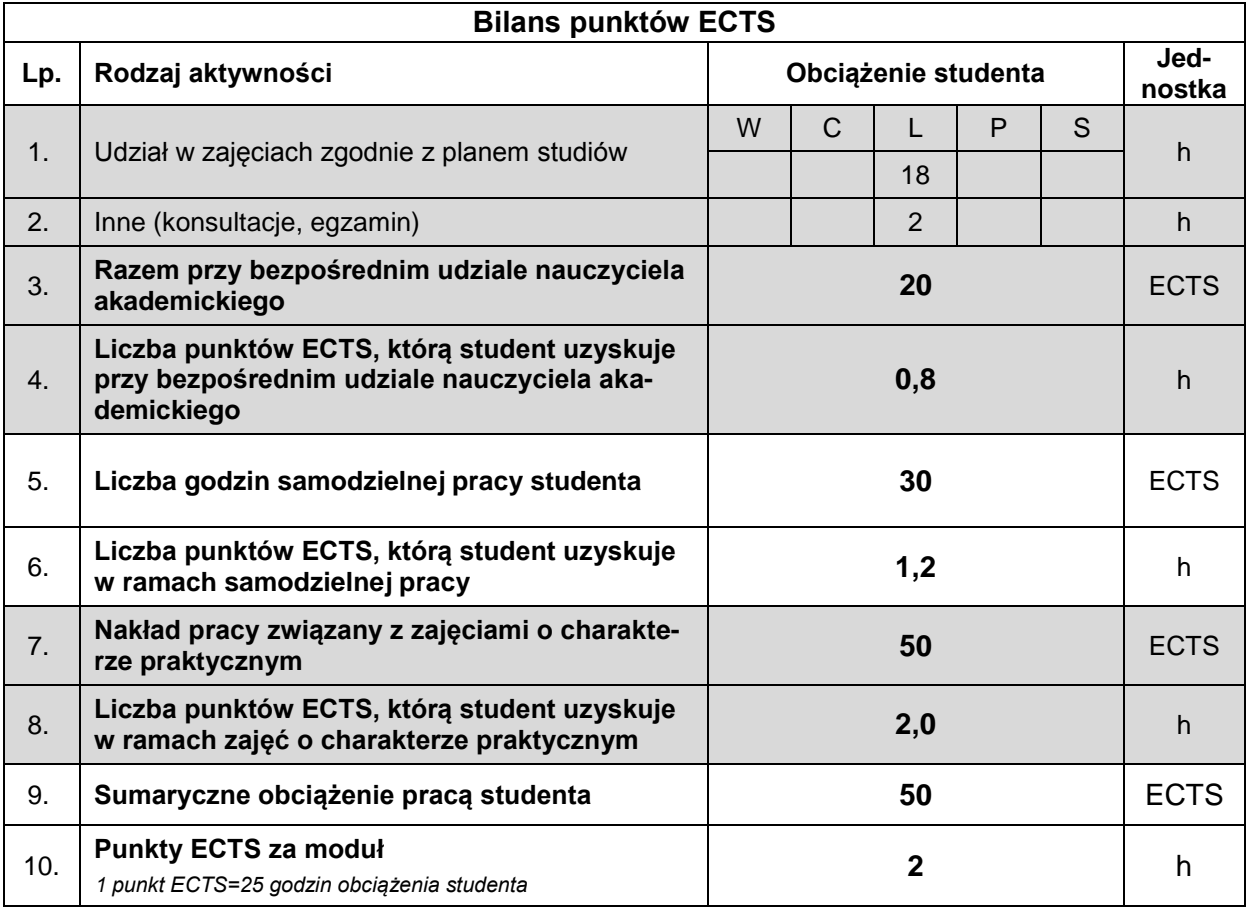

#### **LITERATURA**

- 1. Danowski B., (2012), *Tablice informatyczne. CSS3*, Helion, Gliwice.
- 2. Dawson M., (2014), *Python dla każdego. Podstawy programowania*, Helion, Gliwice.
- 3. Lutz M., (2011), *Python. Wprowadzenie.*, wyd. IV, Helion, Gliwice.
- 4. MacDonald M., (2014), *HTML5: Nieoficjalny podręcznik*, wyd. 2, Helion, Gliwice.
- 5. Masłowski K., (2013), *Excel 2013 PL. Ćwiczenia praktyczne*, Helion, Gliwice.
- 6. Mazur D., (2015), *HTML5 i CSS3. Definicja nowoczesności*, Wydawnictwo Naukowe PWN SA, Warszawa.
- 7. Sikorski W., (2011), *Excel dla studentów*, WITKOM, Warszawa